Detalles del curso: **Duración:** 6 horas **Modalidad:** Aula virtual

## Información e inscripción:

685 457 610 - 615 844 193 formacion@laberit.com

CENTRO DE<br>FORMACIÓN TIC.

LÃBERIT

# **Introducción**

Este curso comienza examinando el diseño de Microsoft Copilot para Microsoft 365. Sin embargo, se centra principalmente en las características de seguridad y cumplimiento que los administradores deben configurar en su inquilino de Microsoft 365 para proteger los datos organizativos de su empresa antes de implementar Copilot para Microsoft 365.

# **¿A quién va dirigido?**

Este curso está diseñado para administradores, administradores de Microsoft 365 o personas que aspiren al rol de administrador de Microsoft 365 que hayan finalizado al menos una de las rutas de certificación de administrador basadas en roles de Microsoft 365.

# **Objetivos didácticos**

- o Comprender el diseño y la arquitectura de Copilot para Microsoft 365
- o Implementar Copilot para Microsoft 365 de manera eficiente y segura
- o Evaluar la seguridad y el cumplimiento normativo de los datos en Copilot para Microsoft 365
- o Gestionar el acceso seguro de los usuarios en Microsoft 365
- o Administrar roles y permisos en Microsoft 365 de manera efectiva

## **Programa**

#### **1. Examine the Copilot for Microsoft 365 design**

- o Introducción
- o Examine la arquitectura lógica de Copilot para Microsoft 365
- o Examine los componentes clave de Copilot para Microsoft 365
- o Explore el servicio y la arquitectura del inquilino de Copilot para Microsoft 365
- o Amplíe Copilot para Microsoft 365 con conectores de Microsoft Graph
- o Comprobación de conocimientos

#### **2. Implement Copilot for Microsoft 365**

- o Introducción
- o Prepárate para Copilot para Microsoft 365
- o Prepara tus datos para búsquedas en Copilot para Microsoft 365

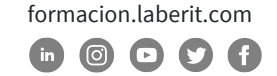

- o Protege tus datos de Copilot para Microsoft 365 con herramientas de seguridad de Microsoft 365
- o Asigna las licencias de Copilot para Microsoft 365
- o Impulsa la adopción de Copilot para Microsoft 365 con un Centro de Excelencia de Copilot
- o Comprobación de conocimientos

#### **3. Examine data security and compliance in Copilot for Microsoft 365**

- o Introducción
- o Examina cómo Copilot para Microsoft 365 utiliza tus datos empresariales patentados.
- o Examina cómo Copilot para Microsoft 365 protege los datos empresariales sensibles.
- o Examina cómo Copilot para Microsoft 365 utiliza el aislamiento y los controles de acceso de Microsoft 365.
- o Examina cómo Copilot para Microsoft 365 cumple con los mandatos de cumplimiento normativo.
- o Comprobación de conocimientos

#### **4. Manage secure user access in Microsoft 365**

- o Introducción
- o Examina las herramientas de identidad y acceso utilizadas en Microsoft 365
- o Administra las contraseñas de los usuarios
- o Implementa políticas de acceso condicional
- o Habilita la autenticación de paso de credenciales
- o Implementa la autenticación multifactor
- o Habilita el inicio de sesión sin contraseña con Microsoft Authenticator
- o Explora la gestión de contraseñas de autoservicio
- o Explora Windows Hello for Business
- o Implementa el Bloqueo de Entra Smart Lockout de Microsoft
- o Explora los valores predeterminados de seguridad en Entra ID de Microsoft
- o Investiga problemas de autenticación utilizando registros de inicio de sesión
- o Comprobación de conocimientos

#### **5. Manage roles and role groups in Microsoft 365**

- o Introducción
- o Examina el uso de roles en el modelo de permisos de Microsoft 365
- o Administra roles en todo el ecosistema de Microsoft 365
- o Explora los roles de administrador en Microsoft 365

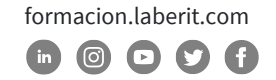

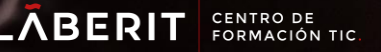

- o Examina las mejores prácticas al configurar roles administrativos
- o Asigna roles de administrador a usuarios en Microsoft 365
- o Delega roles de administrador a socios
- o Implementa grupos de roles en Microsoft 365
- o Administra permisos utilizando unidades administrativas en Microsoft Entra ID
- o Eleva privilegios utilizando Microsoft Entra Privileged Identity Management
- o Comprobación de conocimientos

#### **6. Explore threat intelligence in Microsoft Defender XDR**

- o Introducción
- o Explora Microsoft Intelligent Security Graph
- o Explora las políticas de alerta en Microsoft 365
- o Ejecuta investigaciones y respuestas automatizadas
- o Explora la caza de amenazas con Microsoft Threat Protection
- o Explora la caza avanzada de amenazas en Microsoft Defender XDR
- o Explora las analíticas de amenazas en Microsoft 365
- o Identifica problemas de amenazas utilizando informes de Microsoft Defender
- o Comprobación de conocimientos

#### **7. Implement data classification of sensitive information**

- o Introducción
- o Explora la clasificación de datos
- o Implementa la clasificación de datos en Microsoft 365
- o Explora clasificadores entrenables
- o Crea y vuelve a entrenar un clasificador entrenable
- o Visualiza datos sensibles utilizando Content Explorer y Activity Explorer
- o Detecta documentos con información sensible utilizando Document Fingerprinting
- o Comprobación de conocimientos

#### **8. Explore sensitivity labels**

- o Introducción
- o Gestionar la protección de datos utilizando etiquetas de sensibilidad
- o Explorar qué pueden hacer las etiquetas de sensibilidad
- o Determinar el alcance de una etiqueta de sensibilidad
- o Aplicar etiquetas de sensibilidad automáticamente
- o Explorar políticas de etiquetas de sensibilidad
- o Comprobación de conocimientos

Avenida Cataluña, 11, bajo derecha. 46020 -Valencia 960 075 817 (Ext. 257) (Ext. 276) | formacion@laberit.com

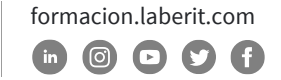

#### **9. Implement sensitivity labels**

- o Introducción
- o Planifica tu estrategia de implementación para etiquetas de sensibilidad
- o Examina los requisitos para crear una etiqueta de sensibilidad
- o Crea etiquetas de sensibilidad
- o Publica etiquetas de sensibilidad
- o Elimina y borra etiquetas de sensibilidad
- o Comprobación de conocimientos

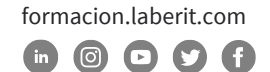

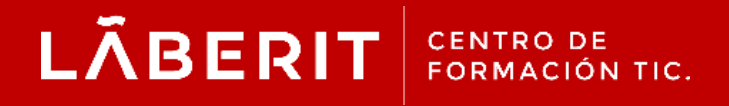

#### **Acreditado:**

Microsoft Imagine Academy Program Member

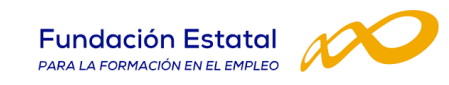

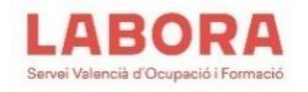

### CertiProf<sup>®</sup>|Partner

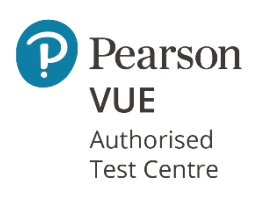

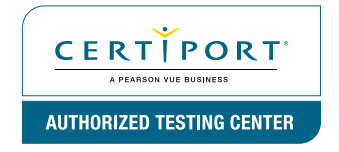

Avenida Cataluña, 11, bajo derecha. 46020 -Valencia 960 075 817 (Ext. 257) (Ext. 276) | formacion@laberit.com

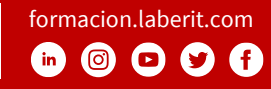